## **Demandes**

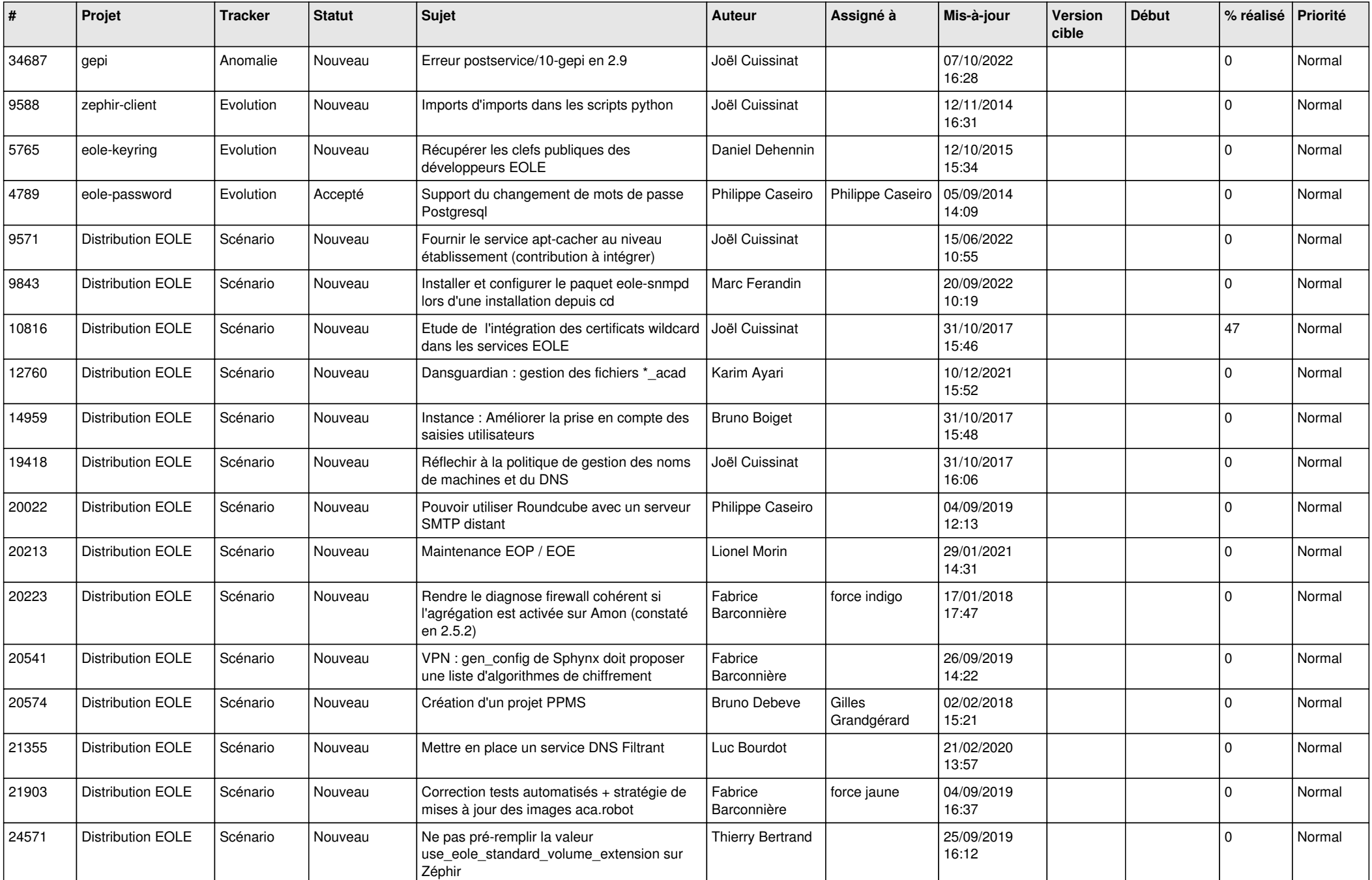

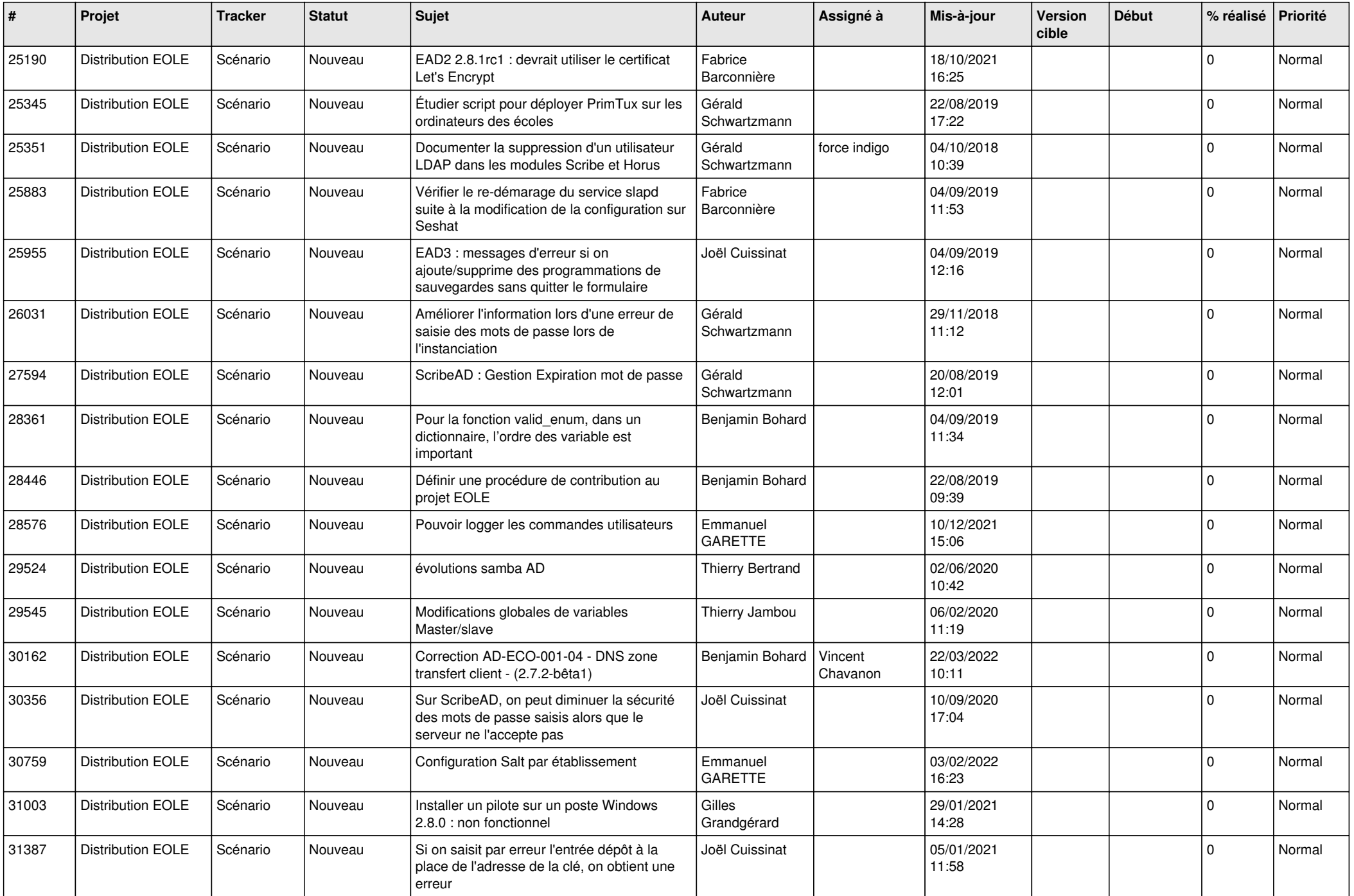

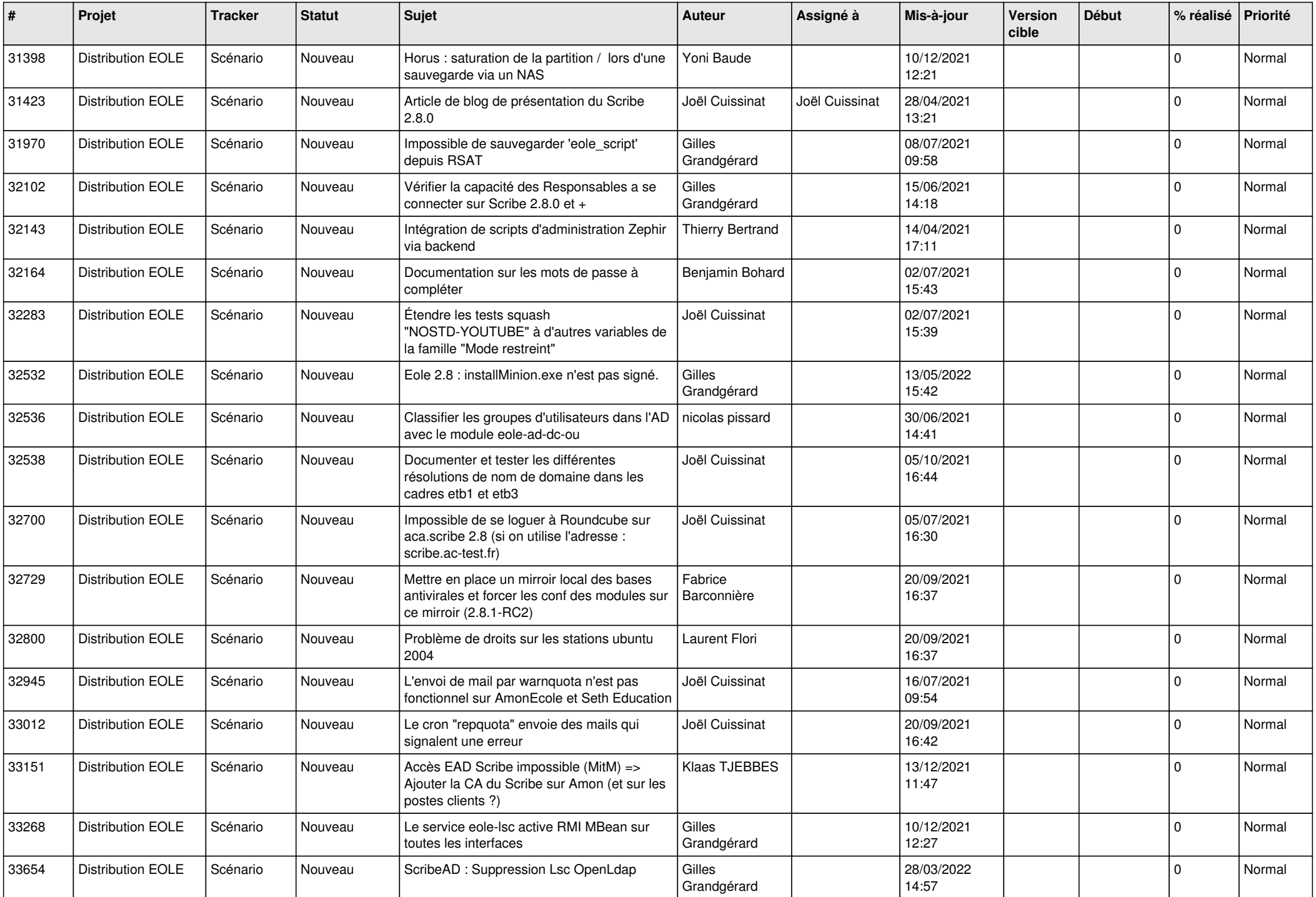

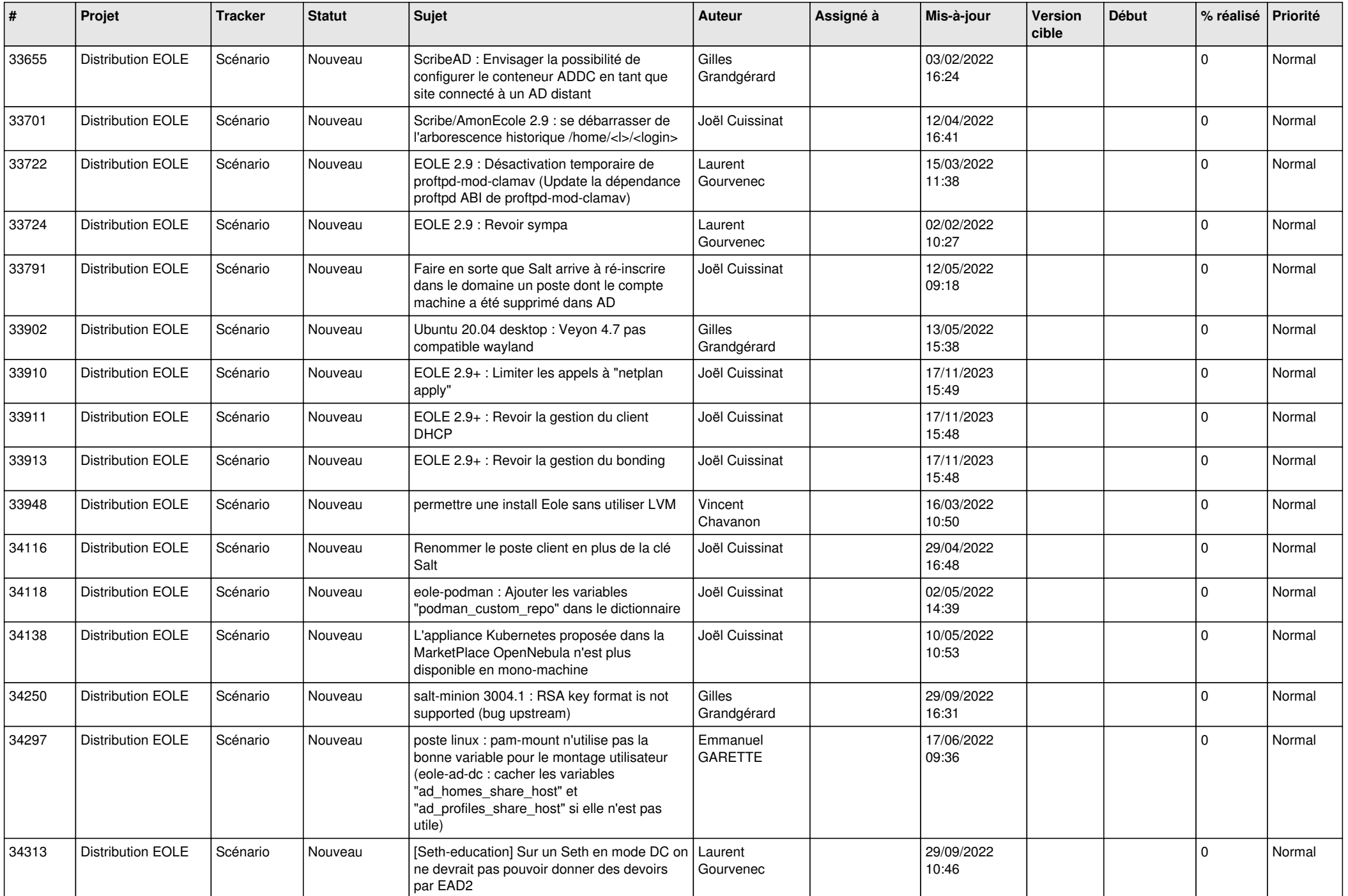

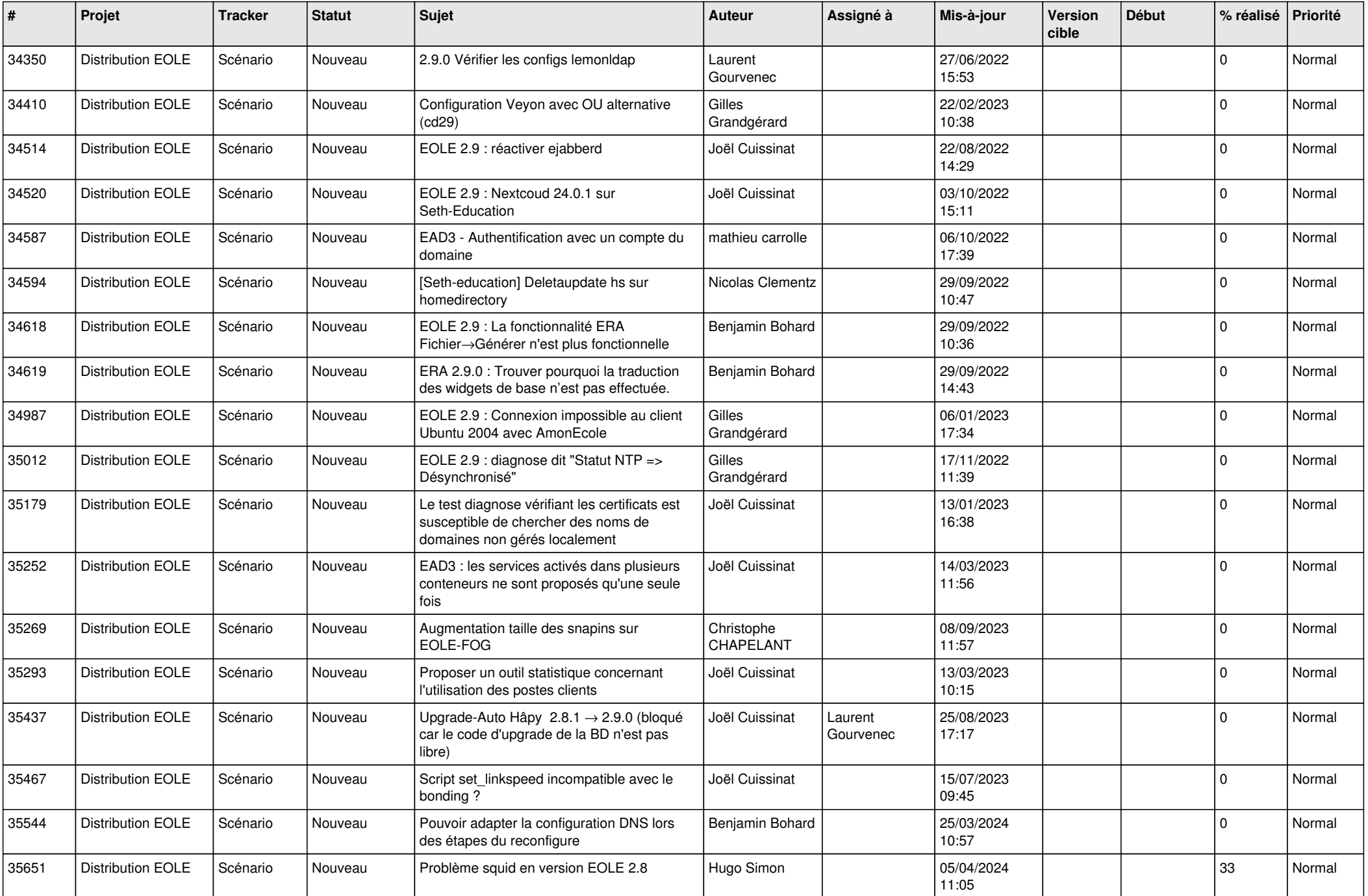

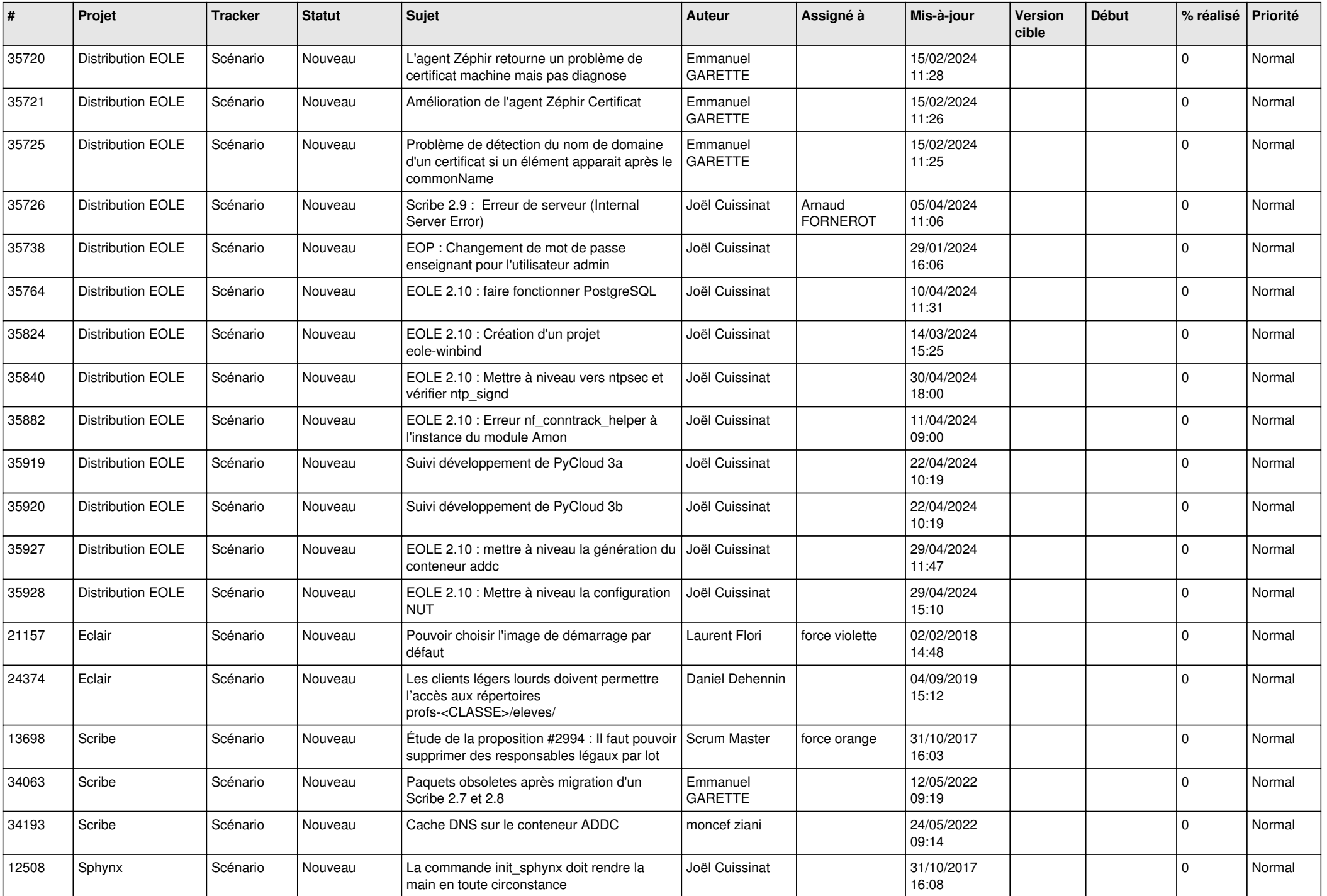

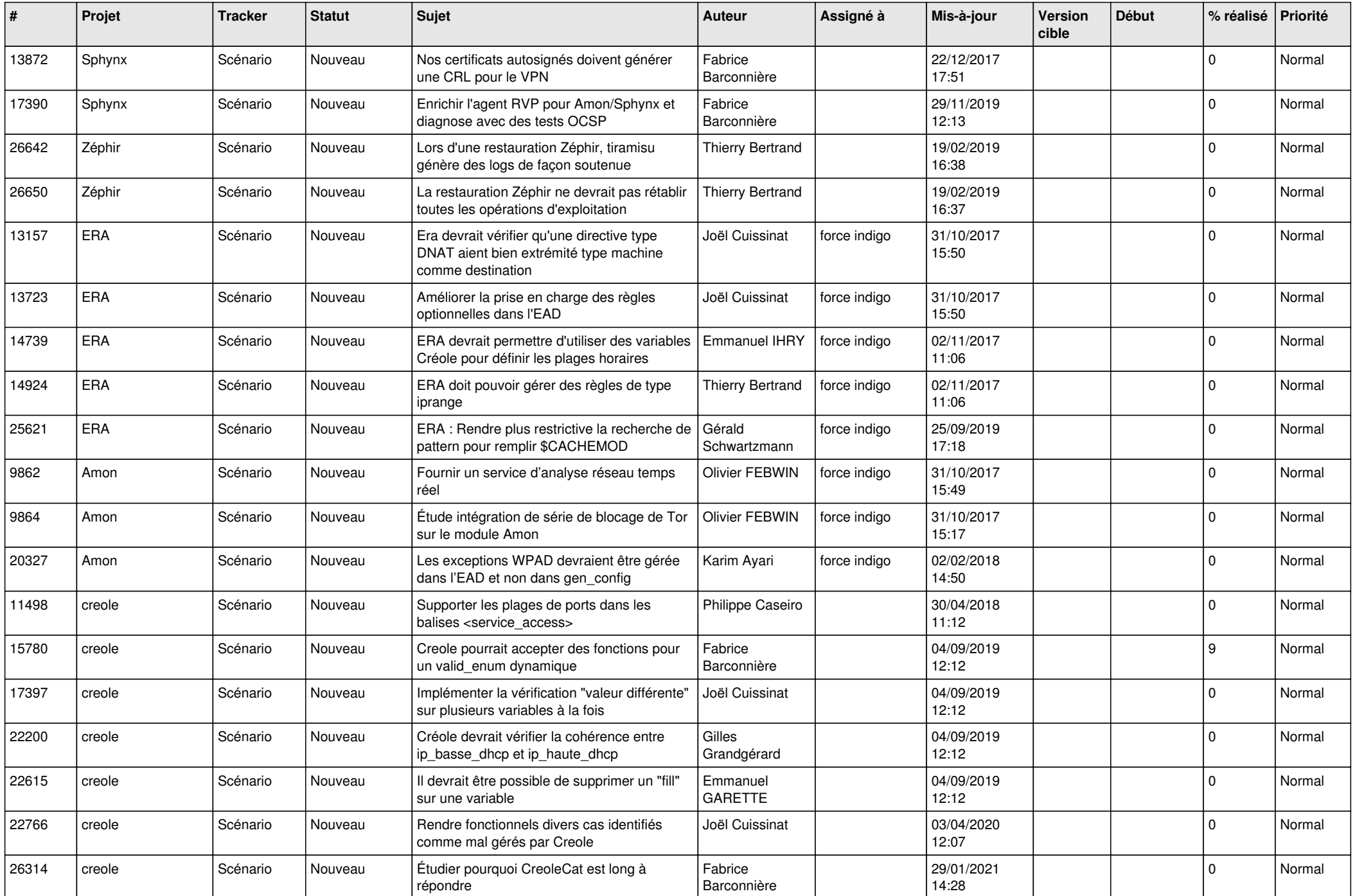

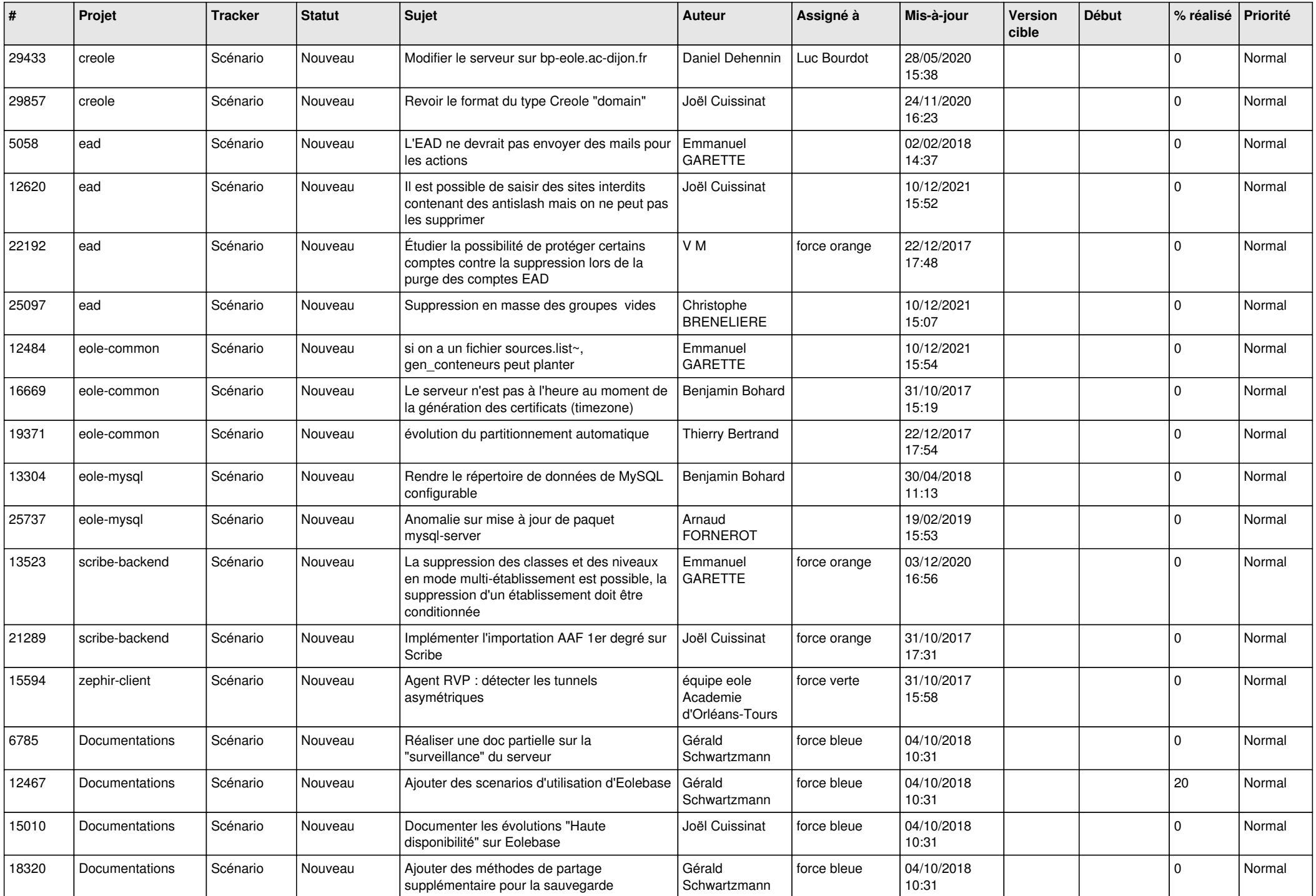

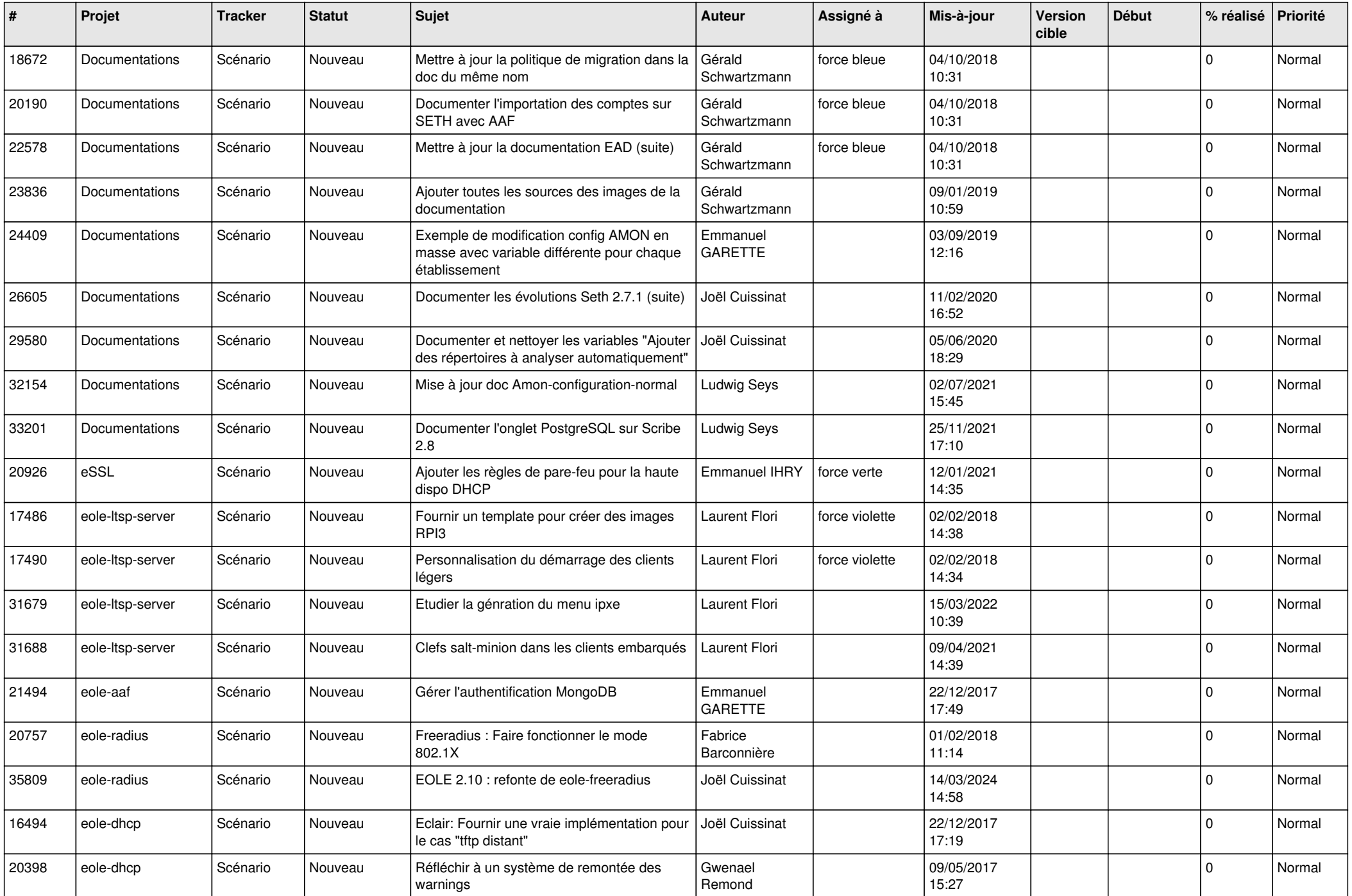

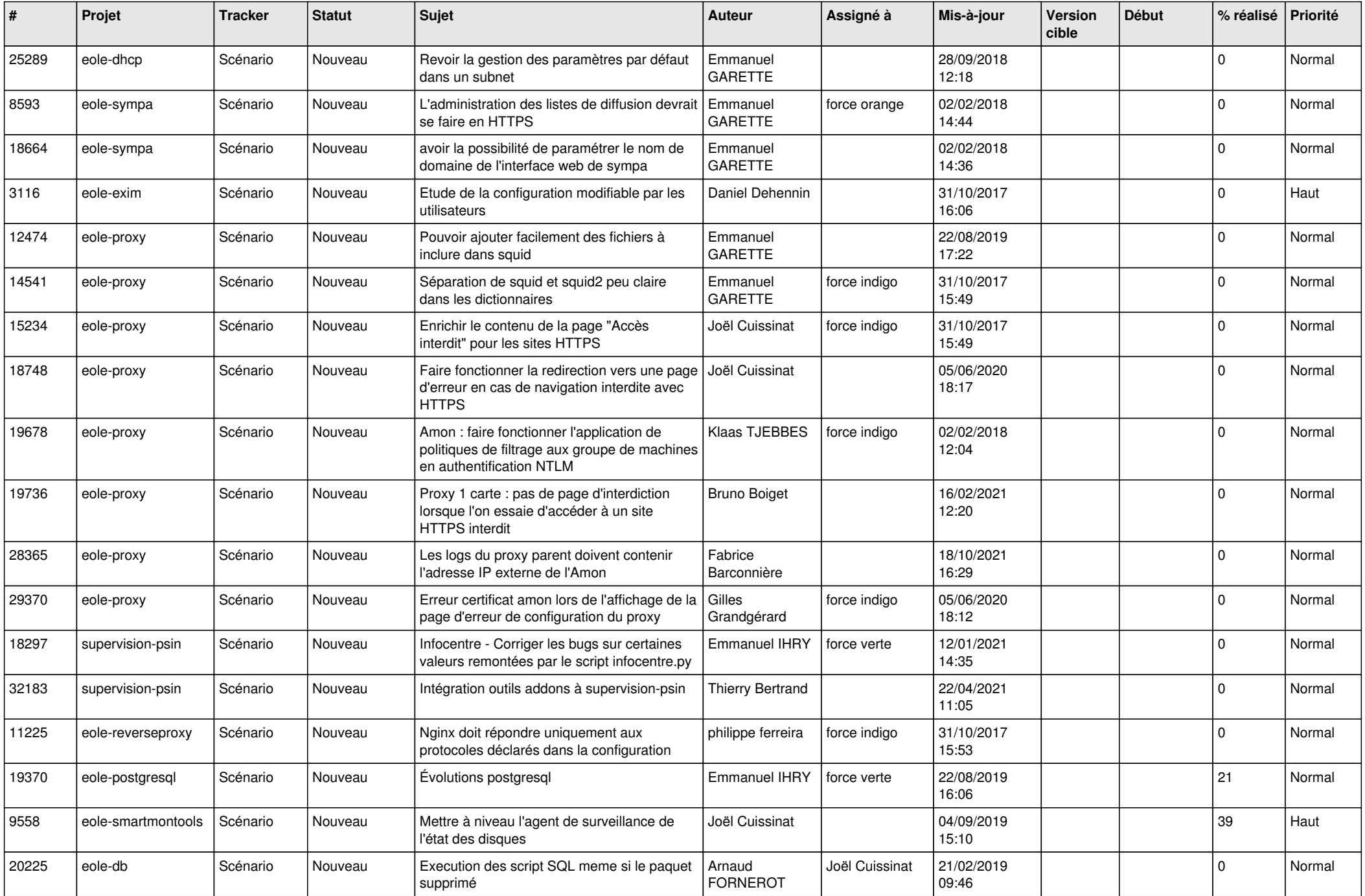

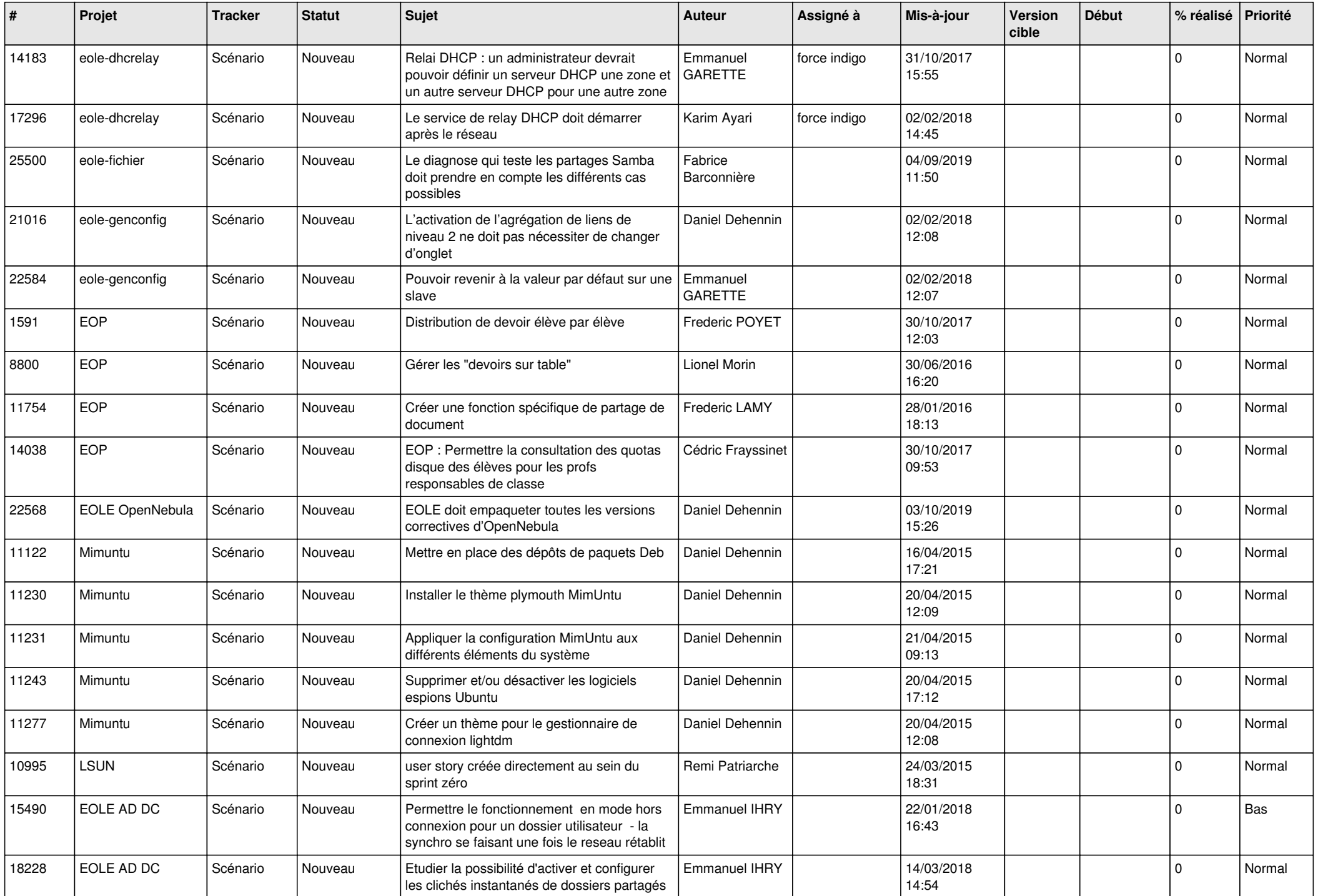

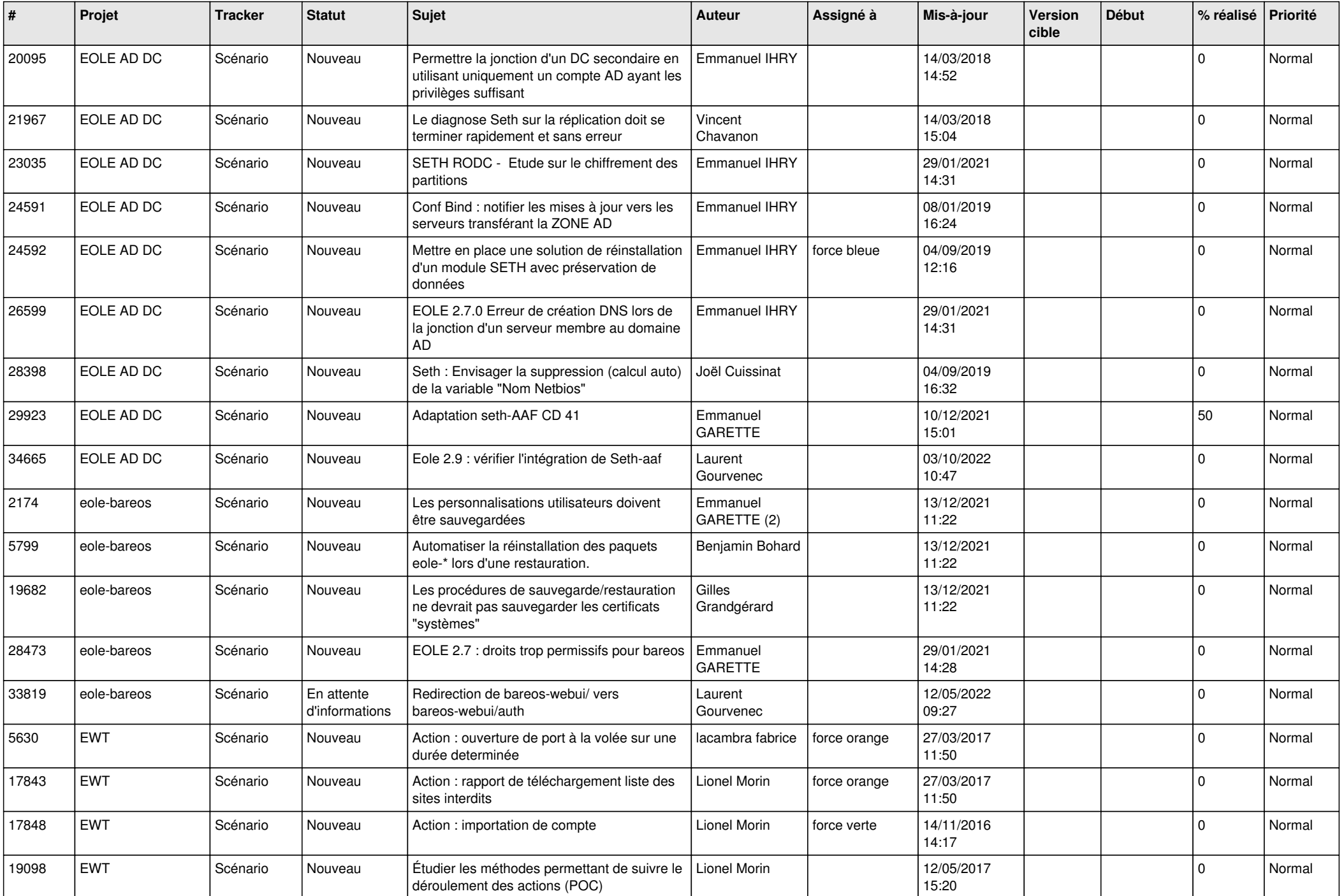

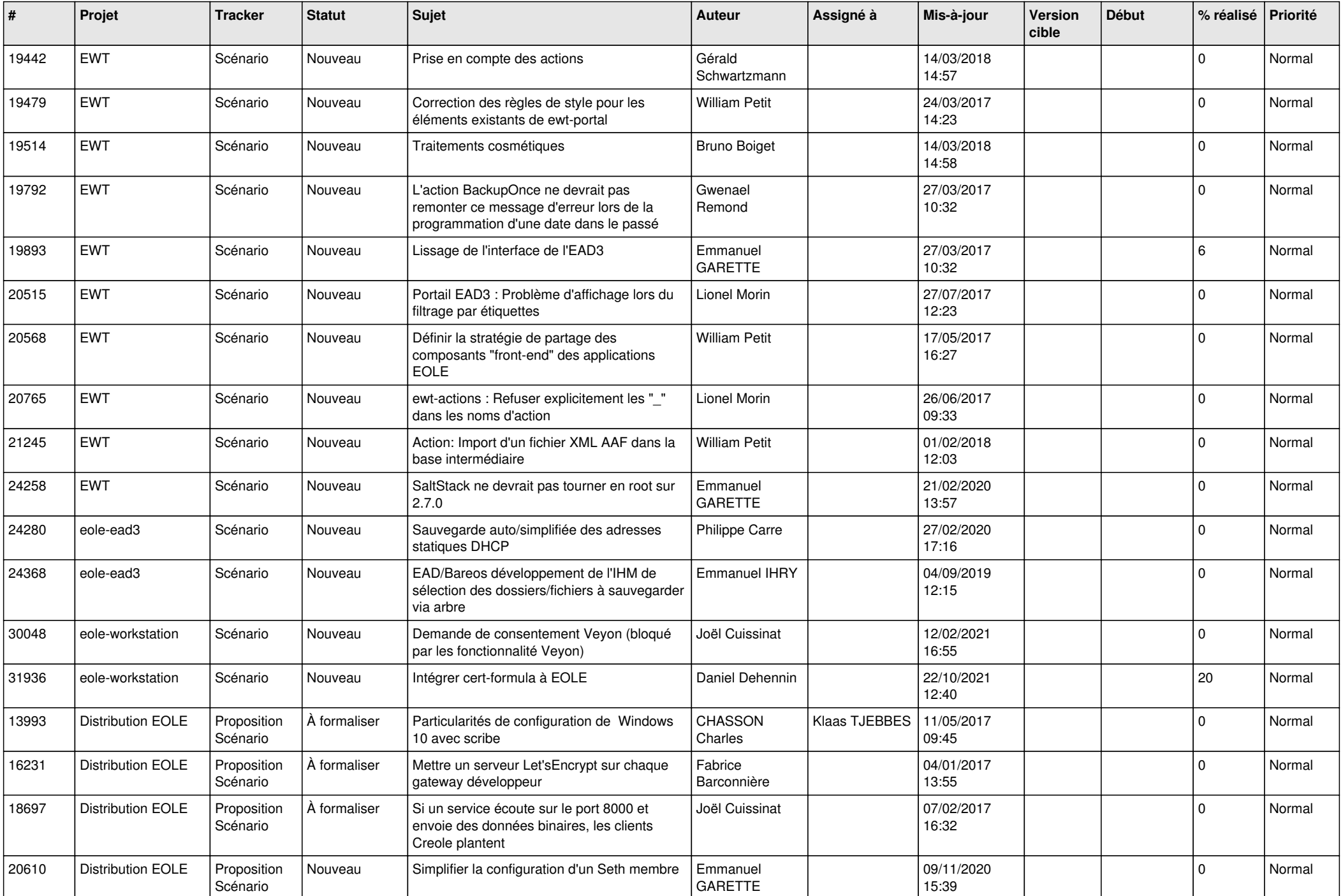

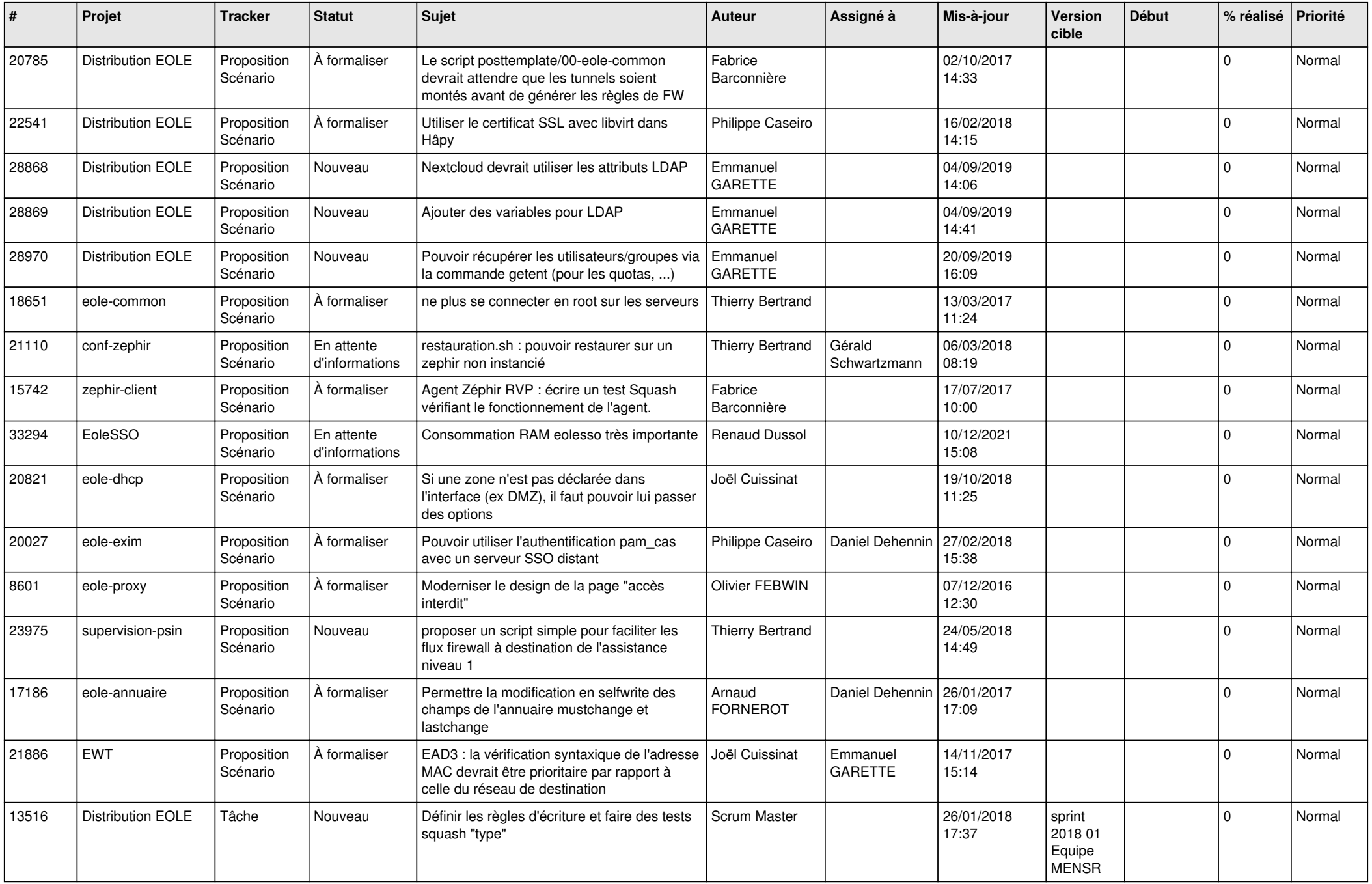

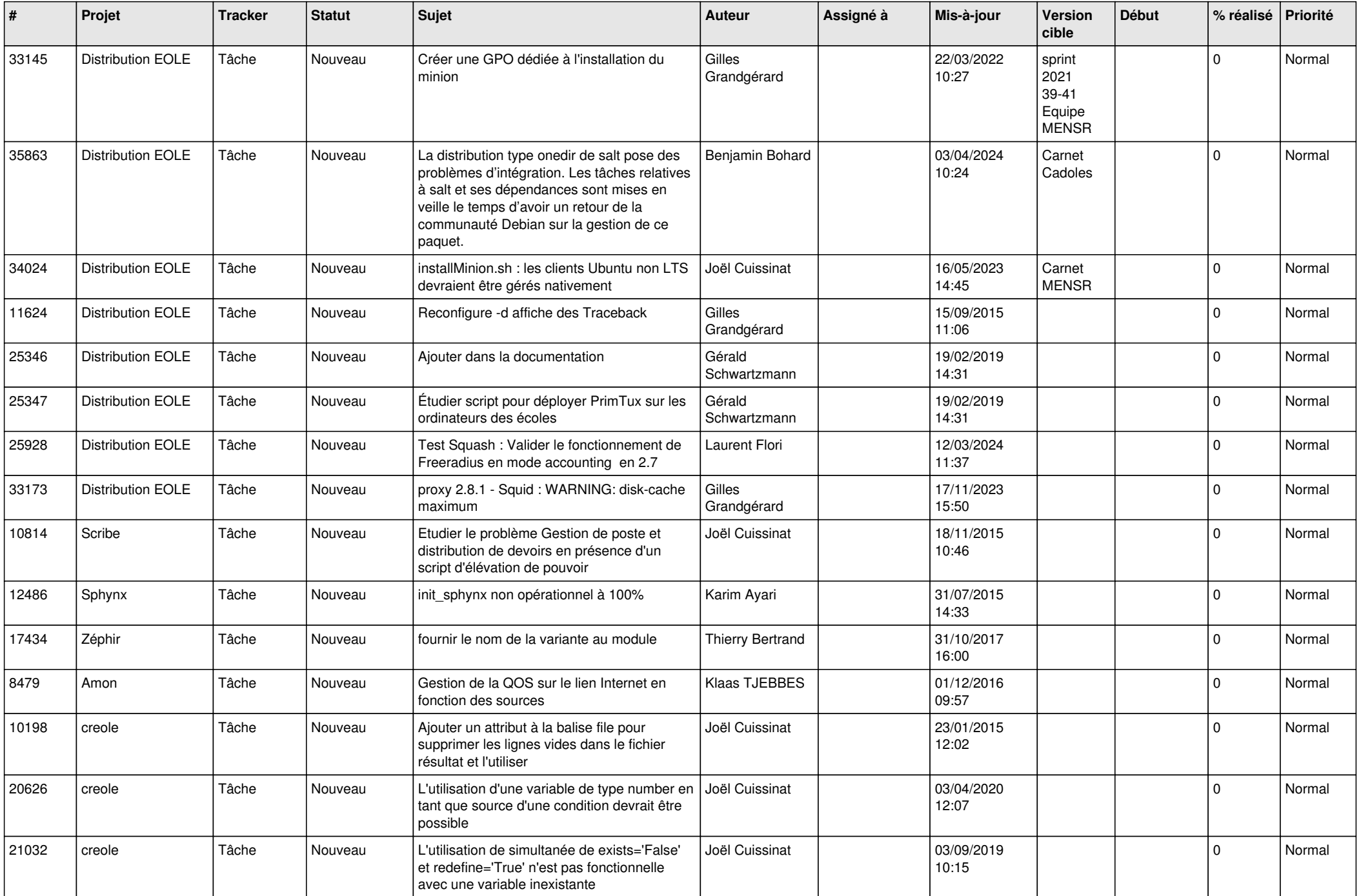

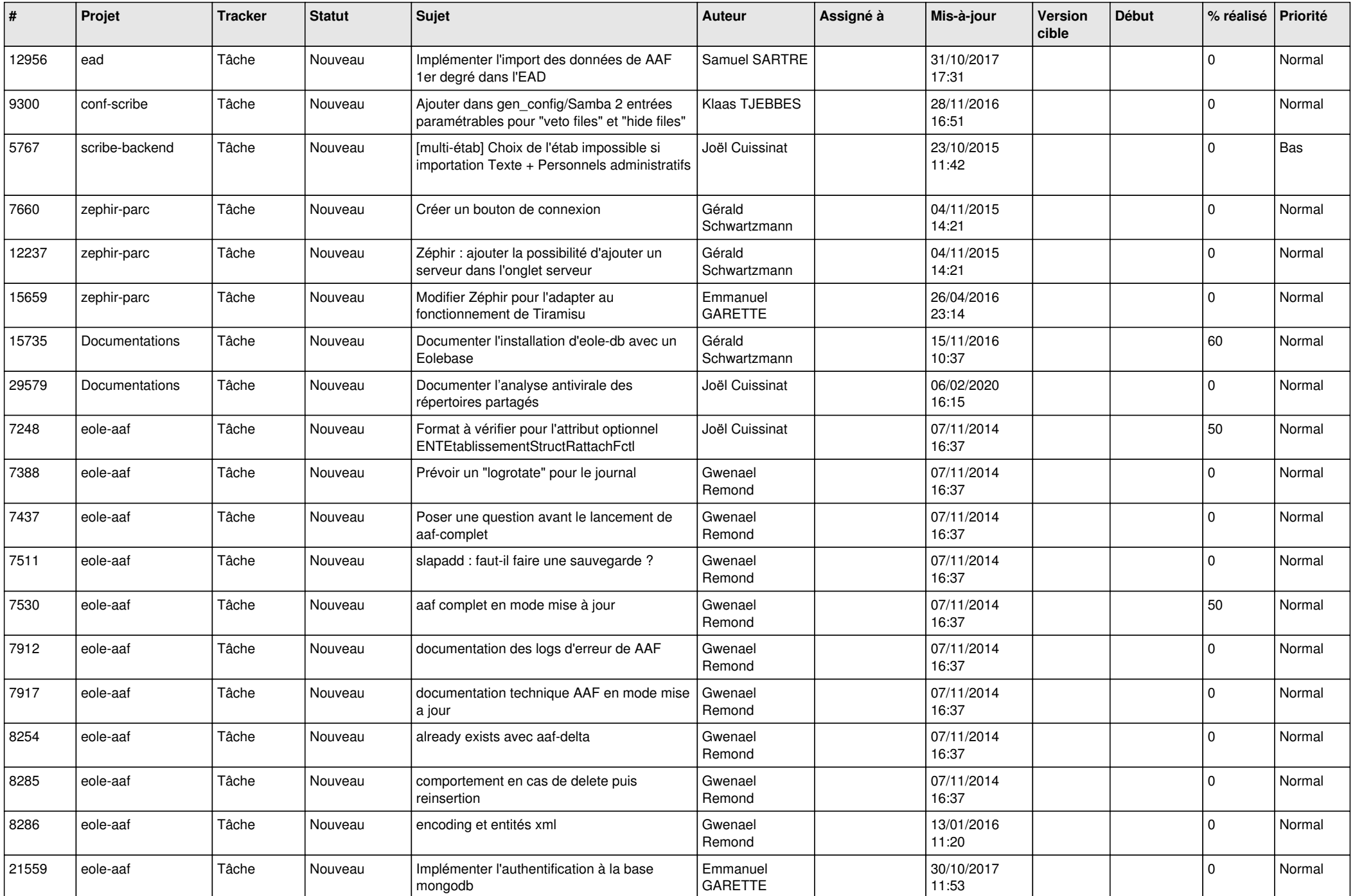

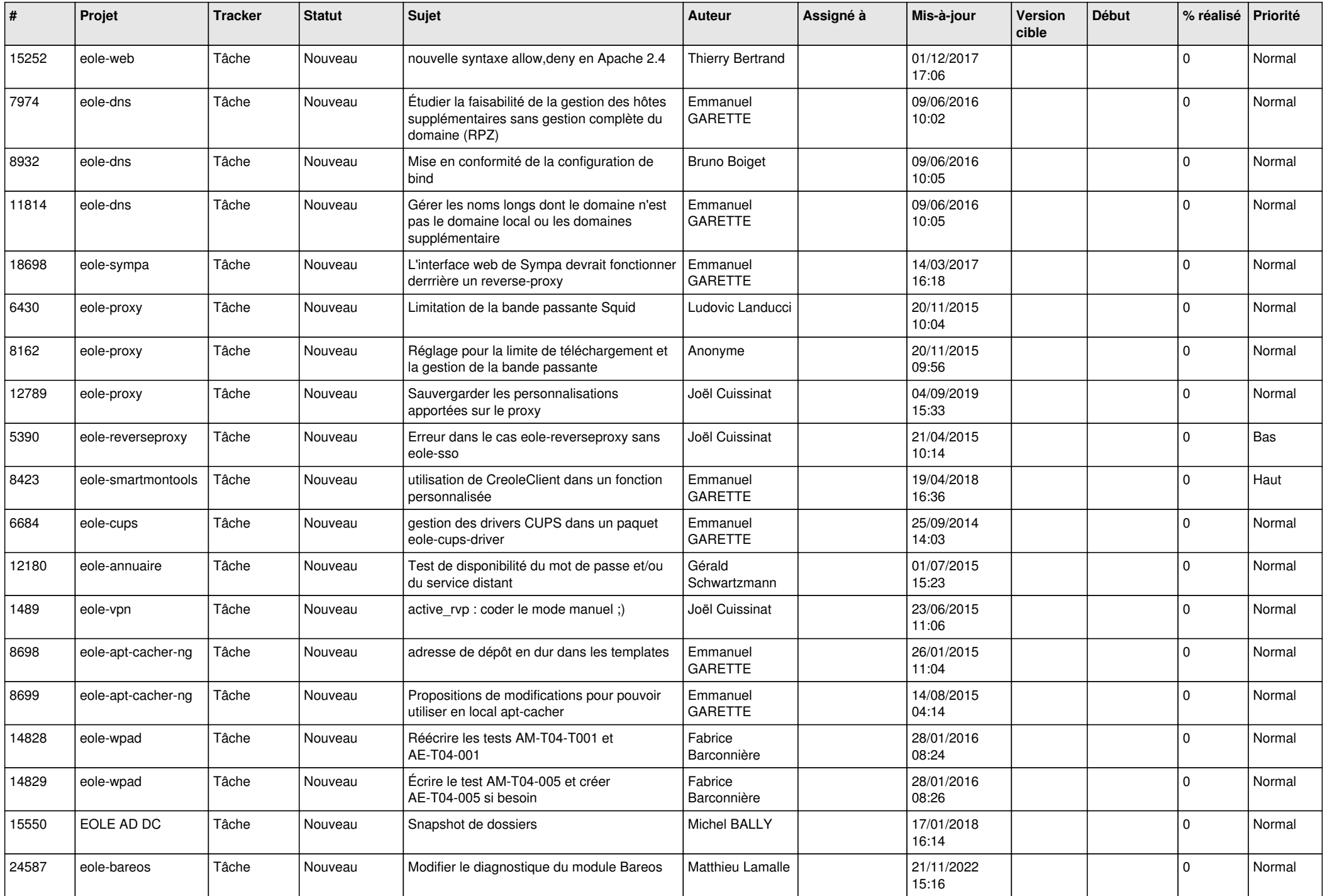

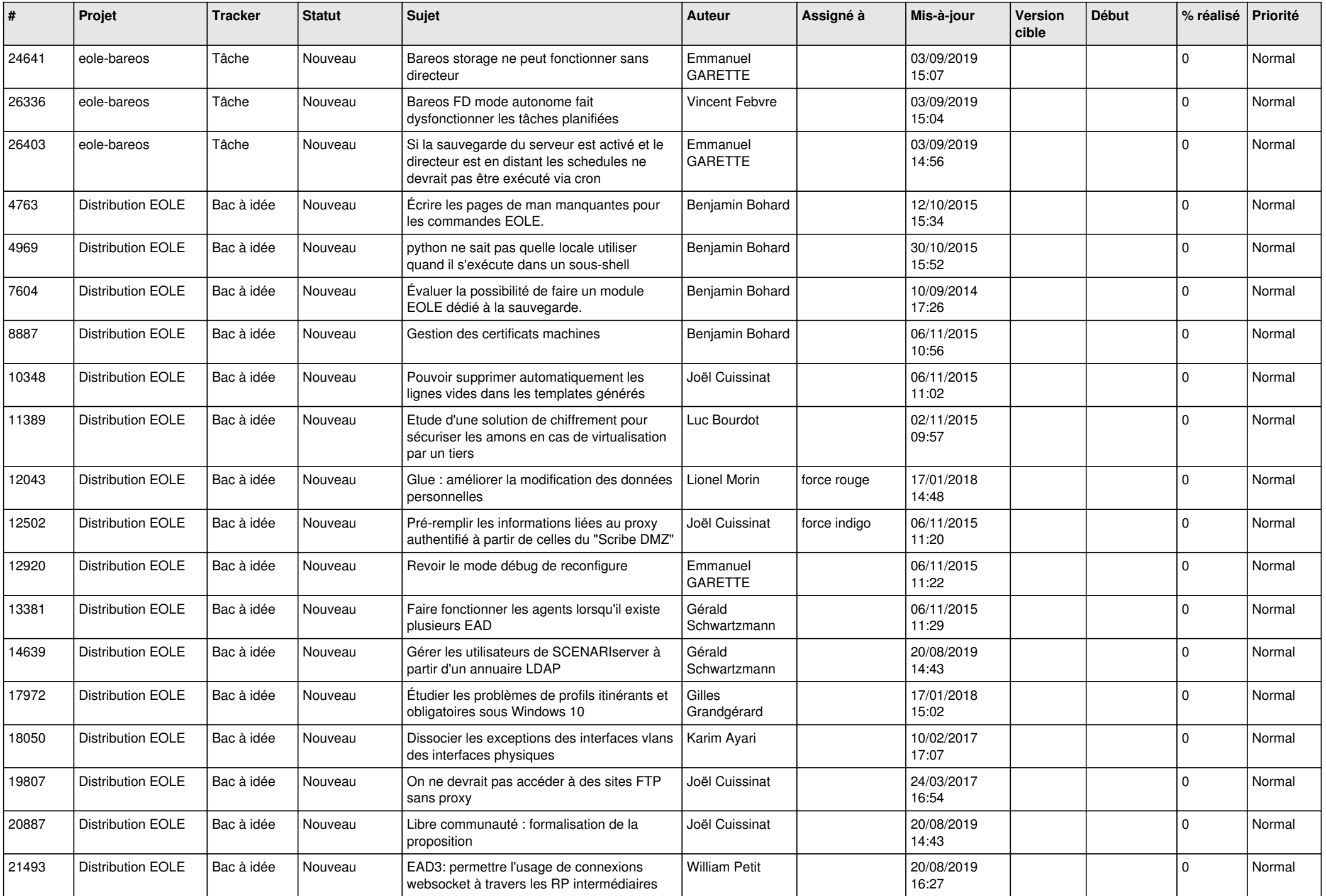

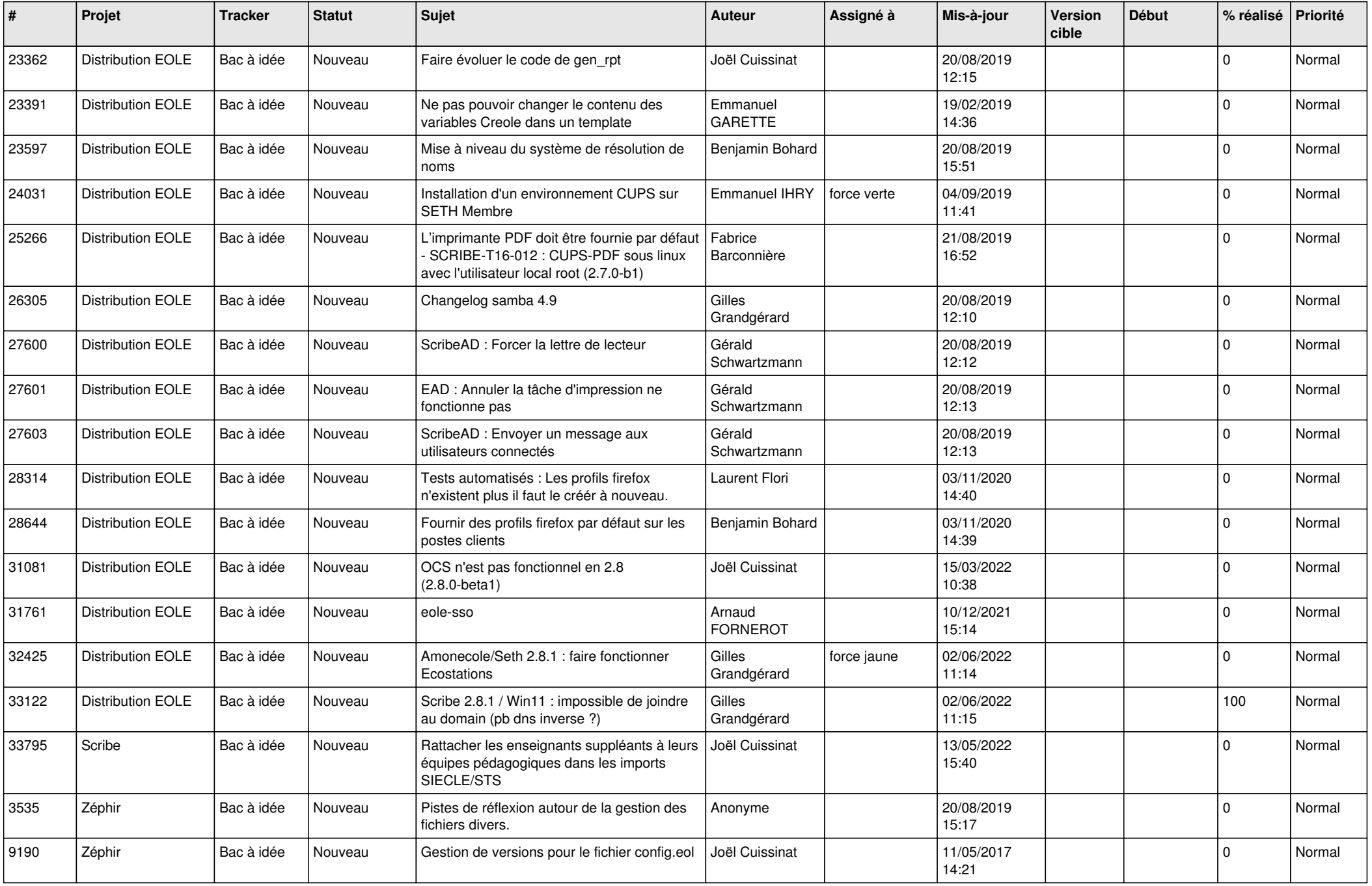

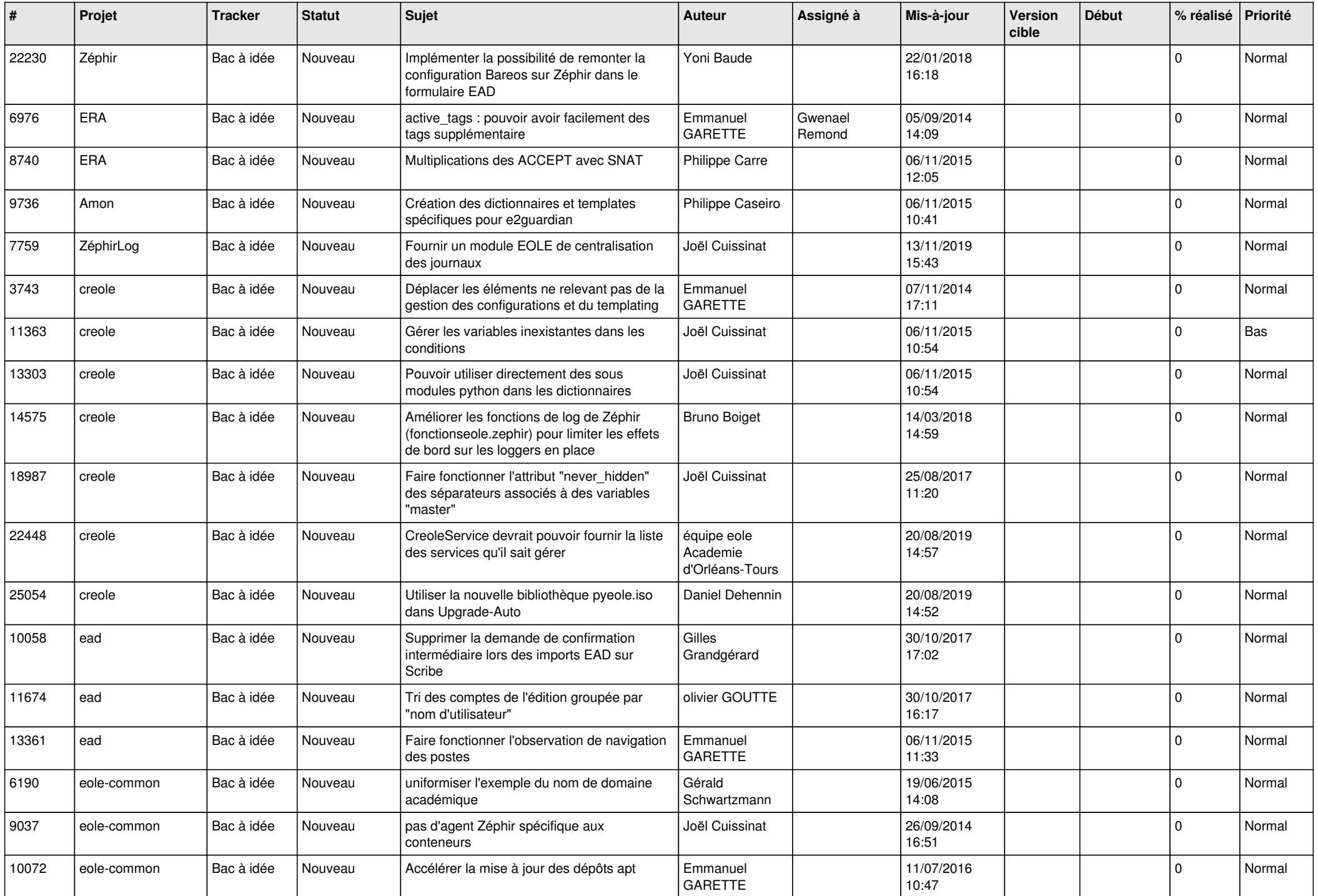

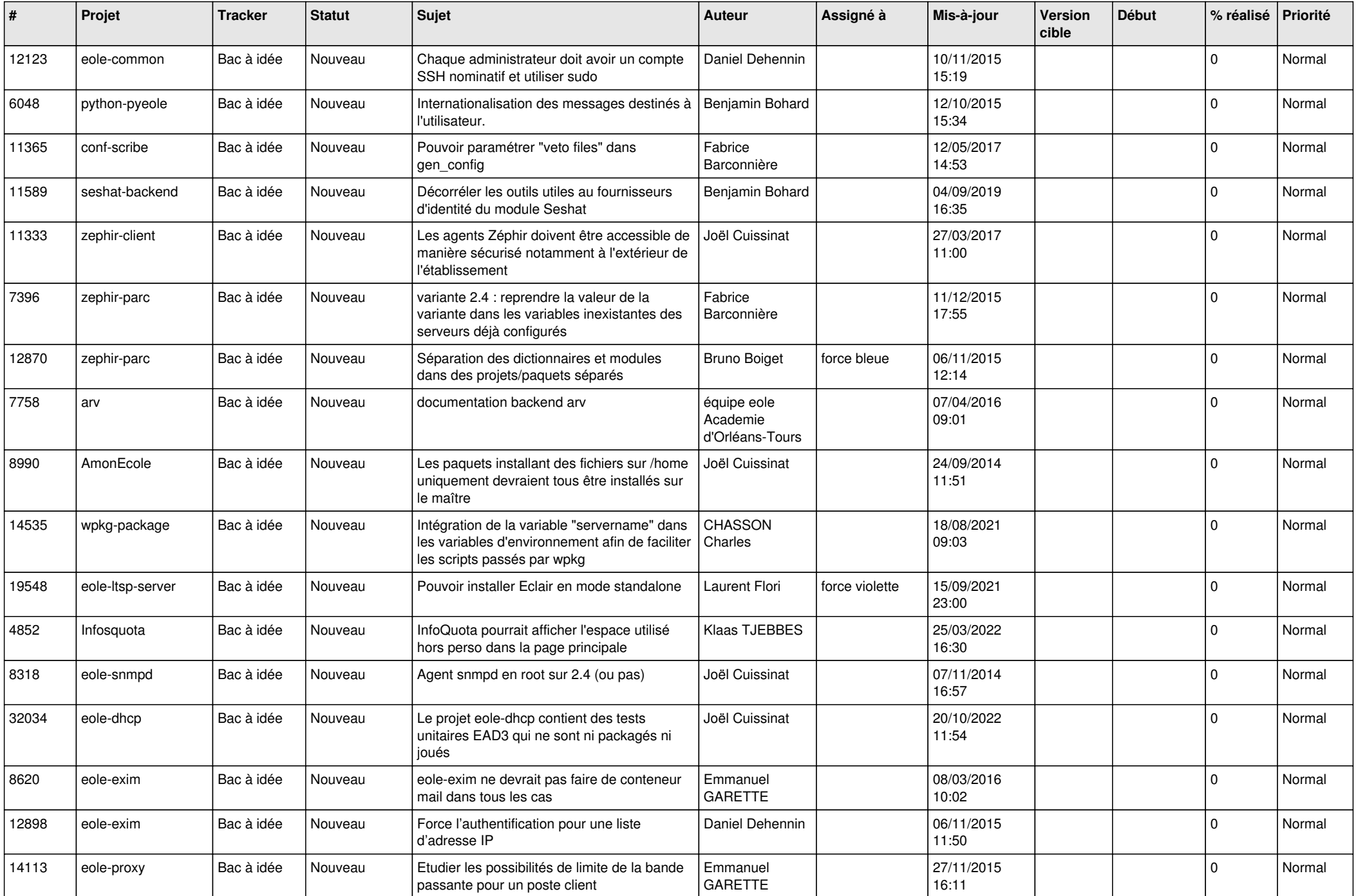

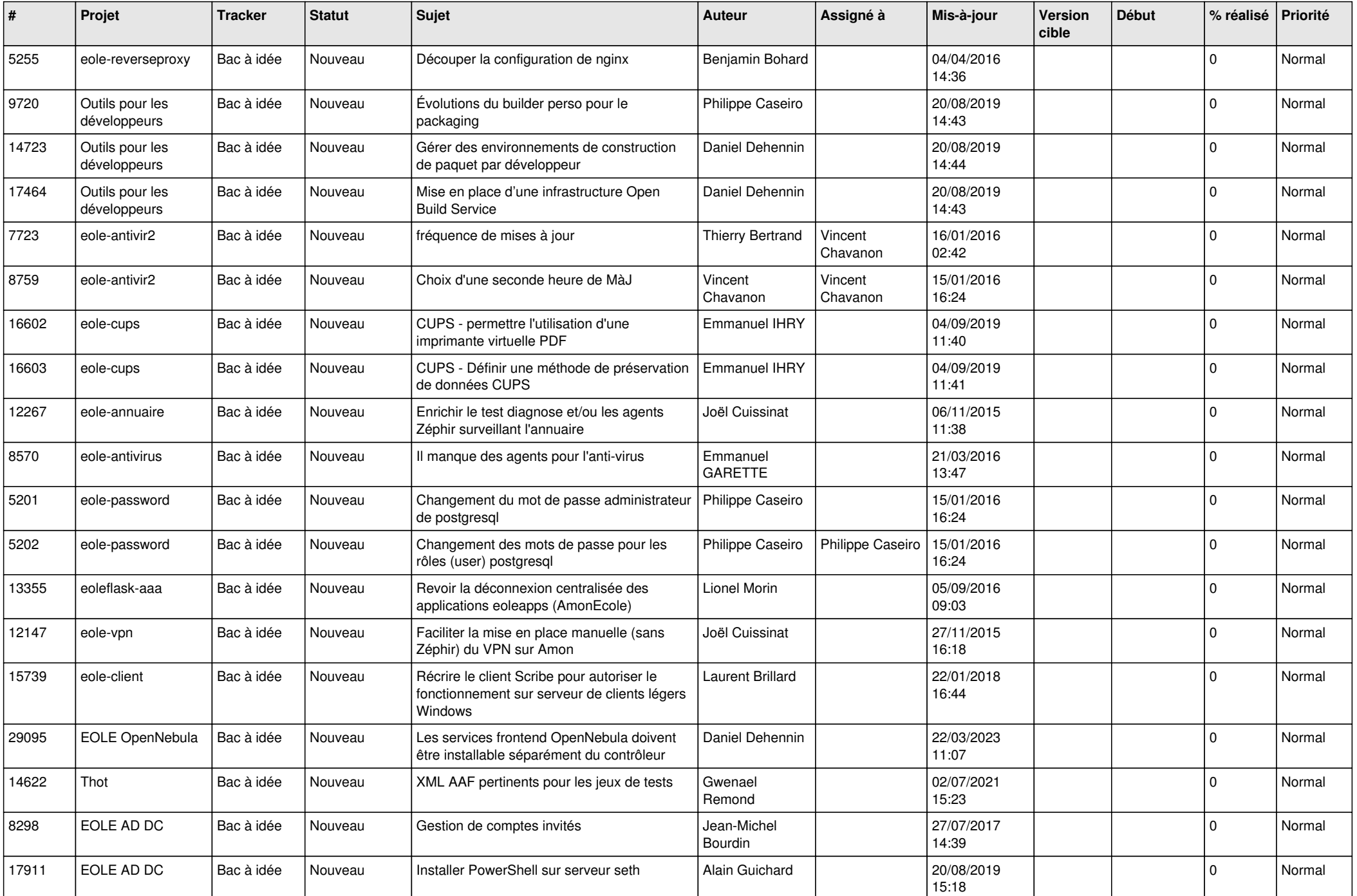

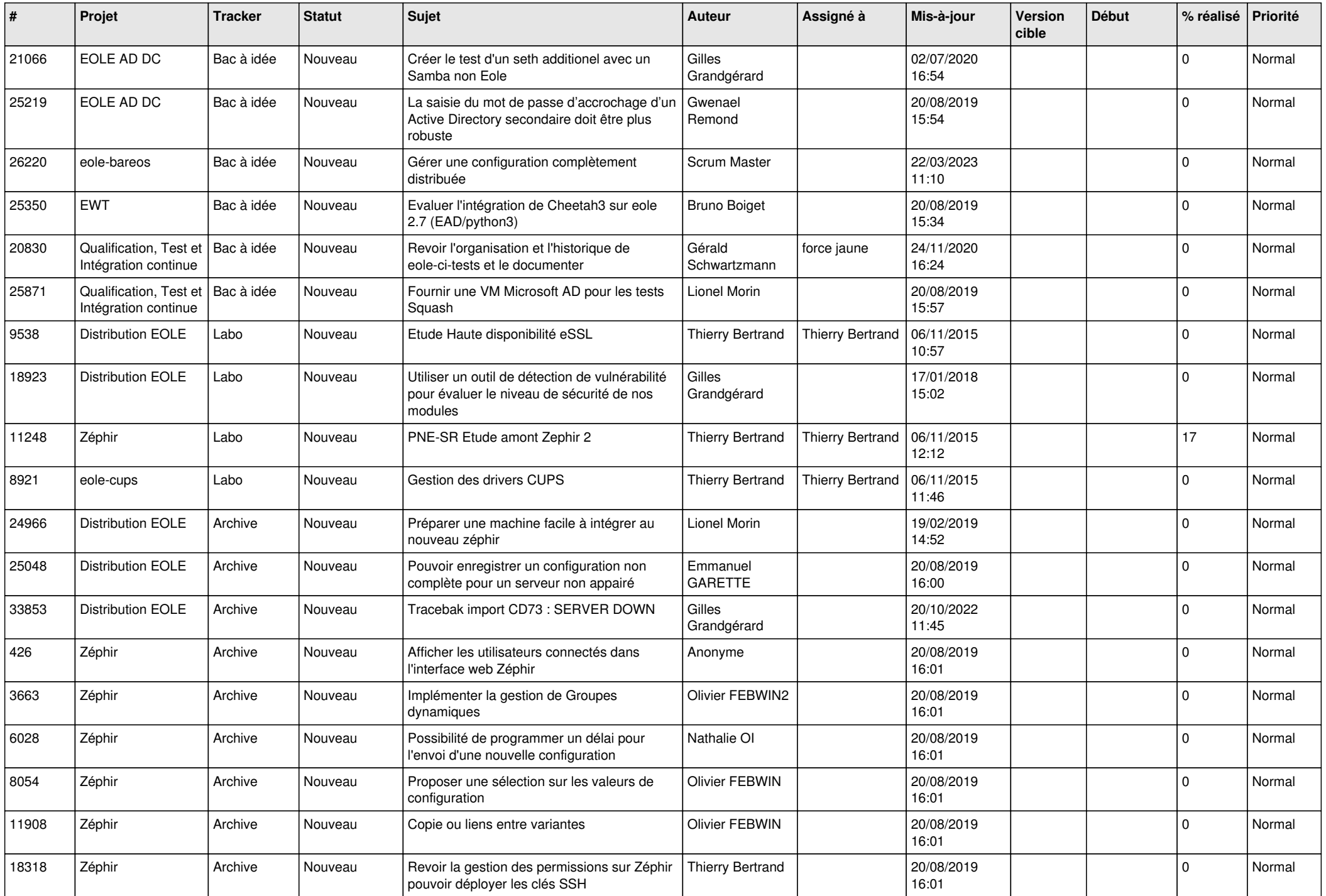

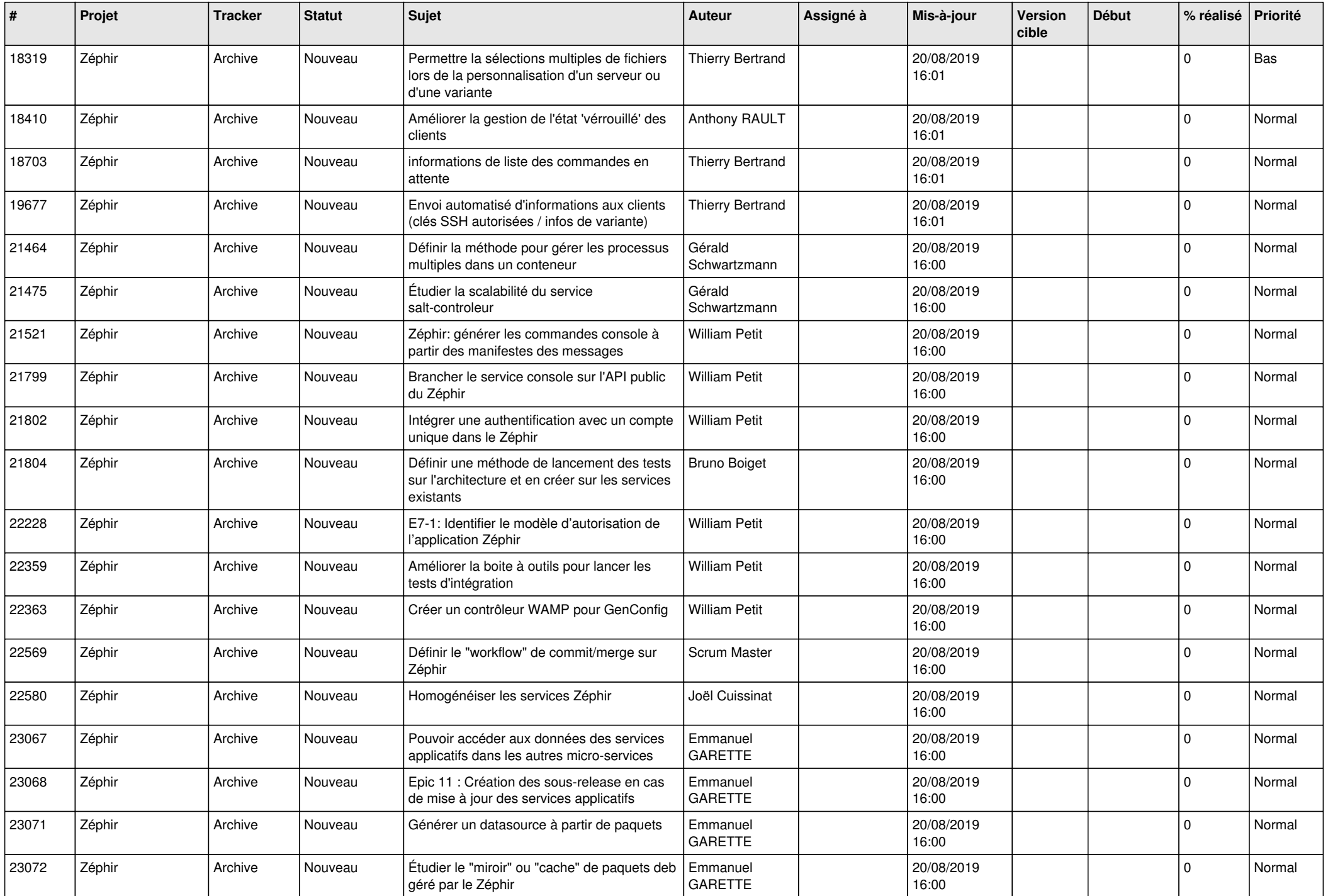

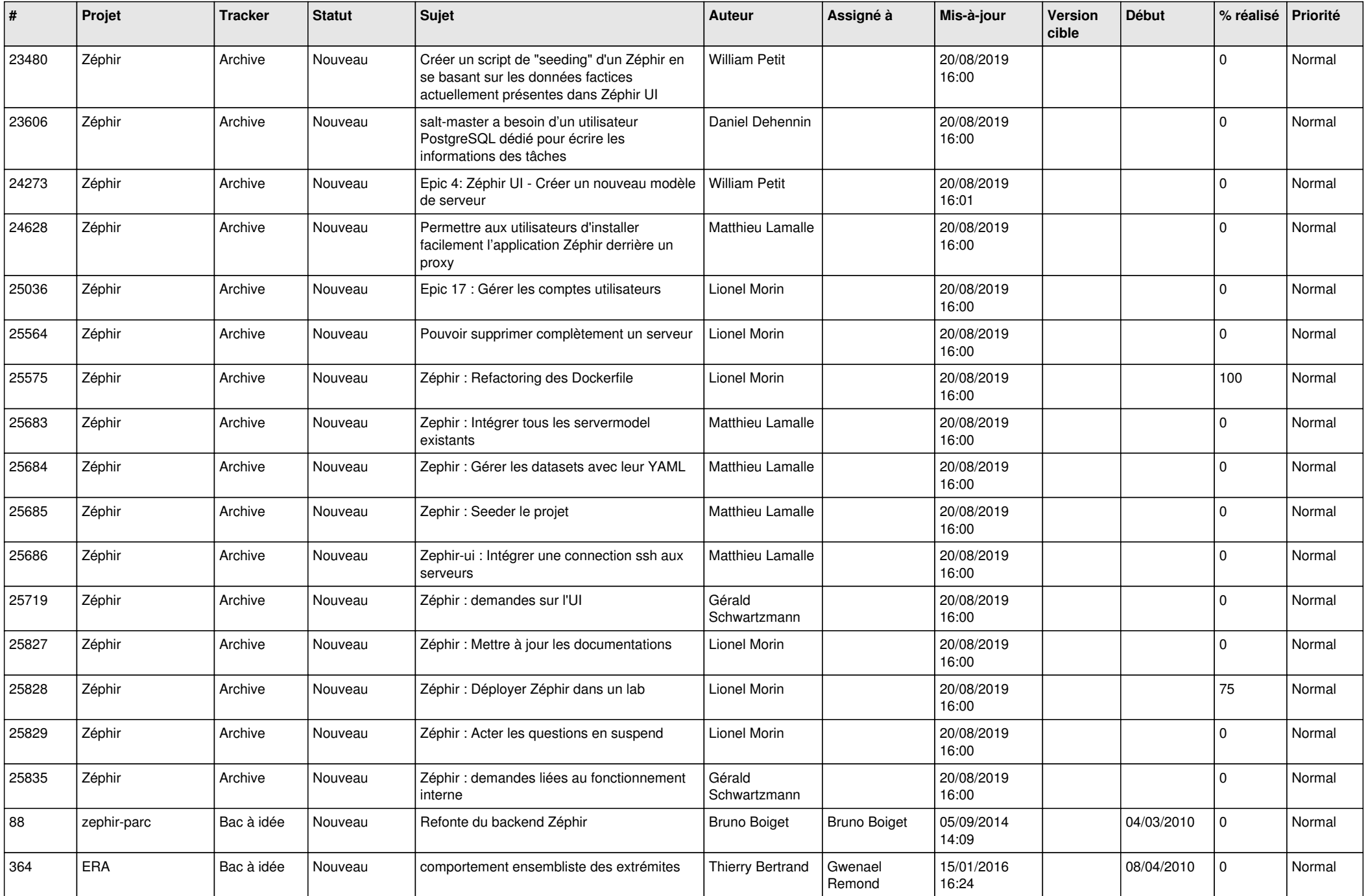

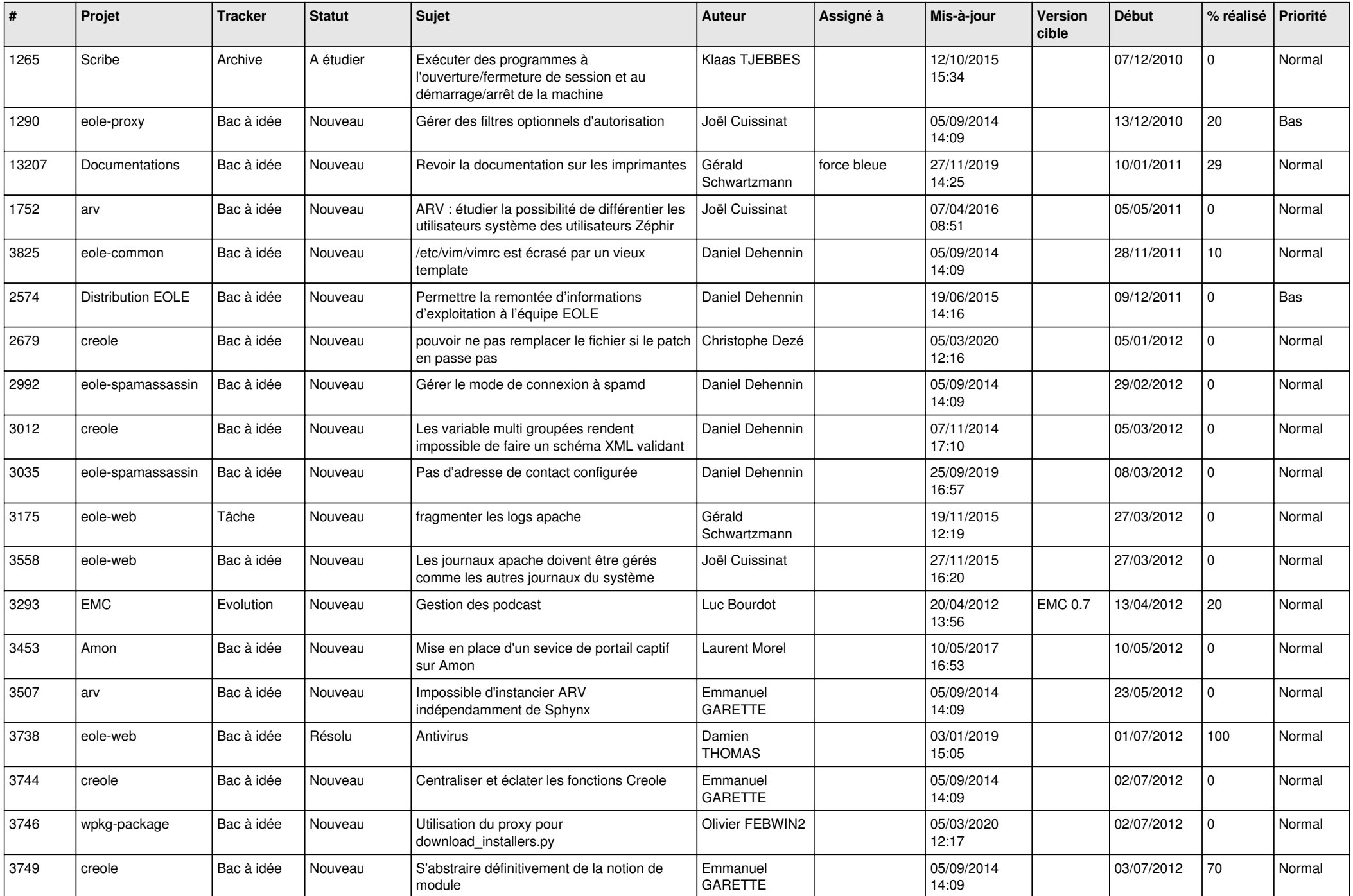

![](_page_26_Picture_602.jpeg)

![](_page_27_Picture_410.jpeg)

**...**